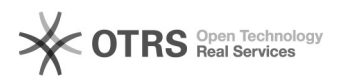

## Auditorium Montanus

06-05-2024 07:52:37

## **FAQ-artikel afdrukken**

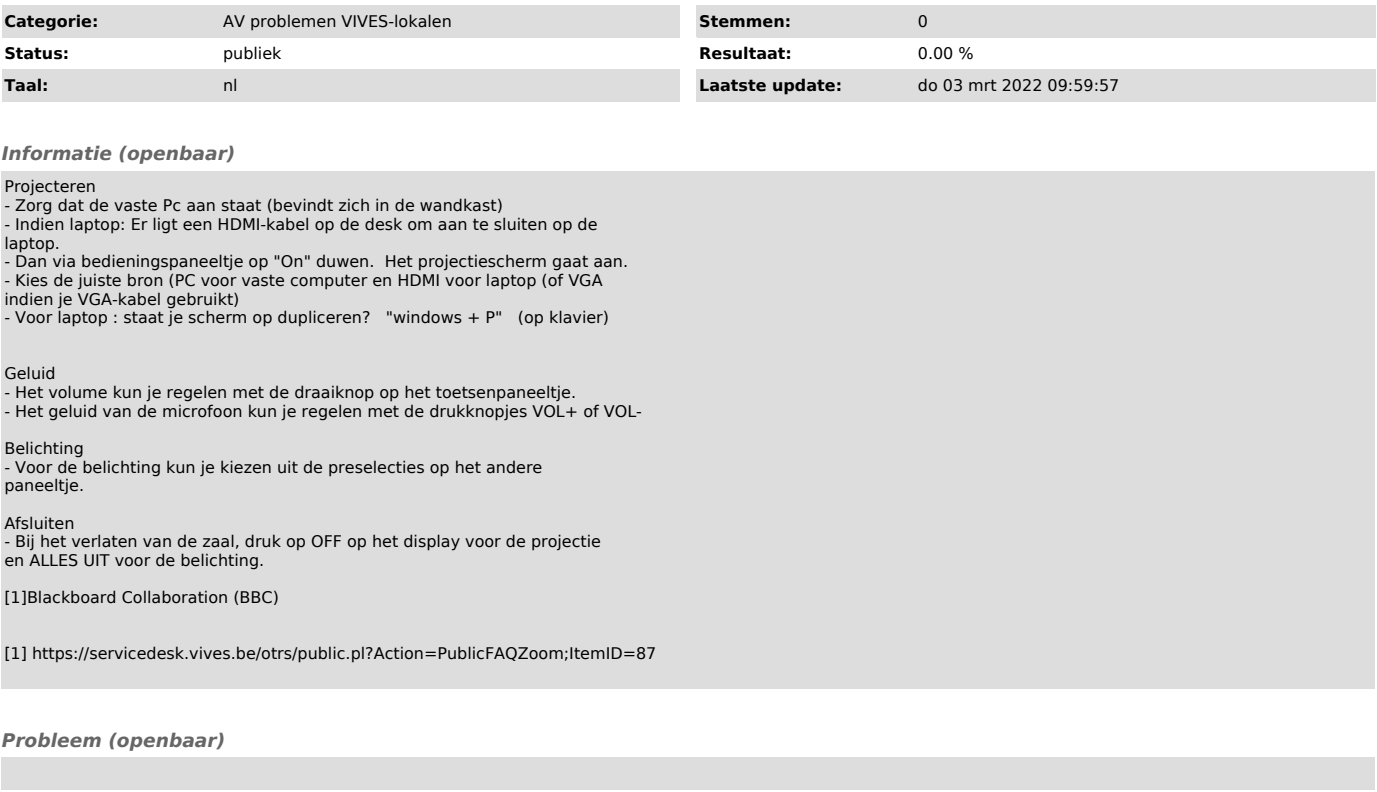

*Oplossing (openbaar)*